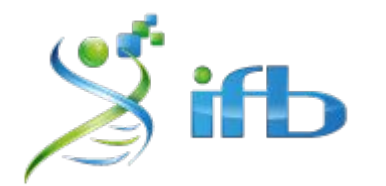

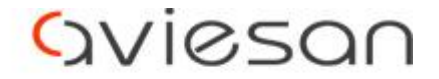

alliance nationale pour les sciences de la vie et de la santé

## How to deal with your RNA-seq data ?

Rachel Legendre & the RNA-seq team

École de bioinformatique AVIESAN-IFB 2020

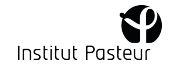

### Summary

#### 01 **Bioinformatics**

Quality control, Mapping, Counting

02

#### **Statistics**

Experimental design, Exploratory data analysis

#### 03 **Statistics**

Normalization, modelisation and troubleshooting

04 Practice

Differential analysis with SARTools

05

Advanced practice

Gene Sets Analysis methods

06 **Bioinformatics** 

Transcriptome de novo assembly

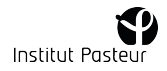

#### **Bioinformatics**

**3** |Rachel Legendre **|** Bioinformatics **|** 27/11/2018

**Introduction and prerequisites**

#### Raw NGS data

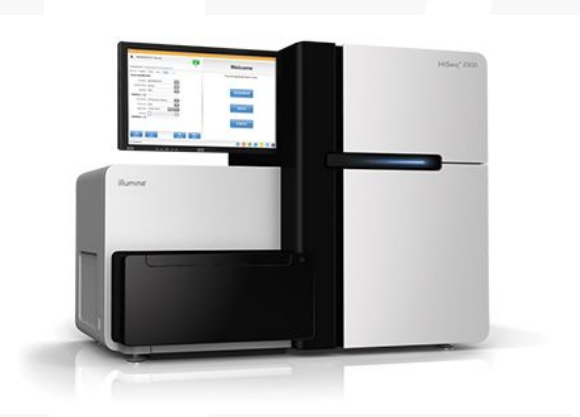

Instrument Flowcell Flowcell Flowcell and The Intensities

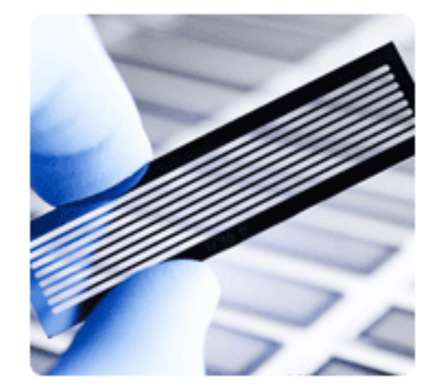

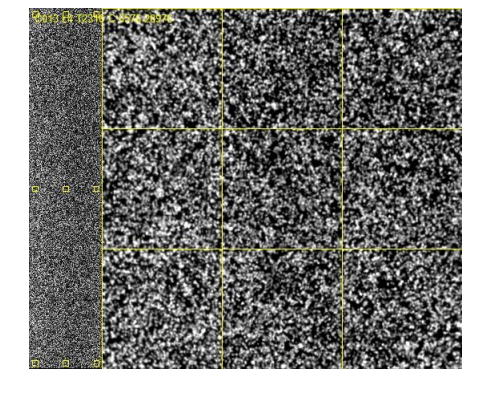

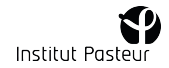

### Data storage: Hiseq2500

- Text file with size between 100 to 150 Gb by lane
- Let's compare : War and peace by Léon Tolstoï
	- 1817 pages
	- 6 cm width
	- $\circ$  4 Mb
- $\geq 1$  lane:
	- 25 000 times "war and peace"
	- 45 Millions pages
	- $\circ$  1.5 km (5 Eiffel towers)
- ➢ 8 lane by flow cell => 1 Tb of raw data/ week / sequencer
- ➢ Times 2 for paired-end

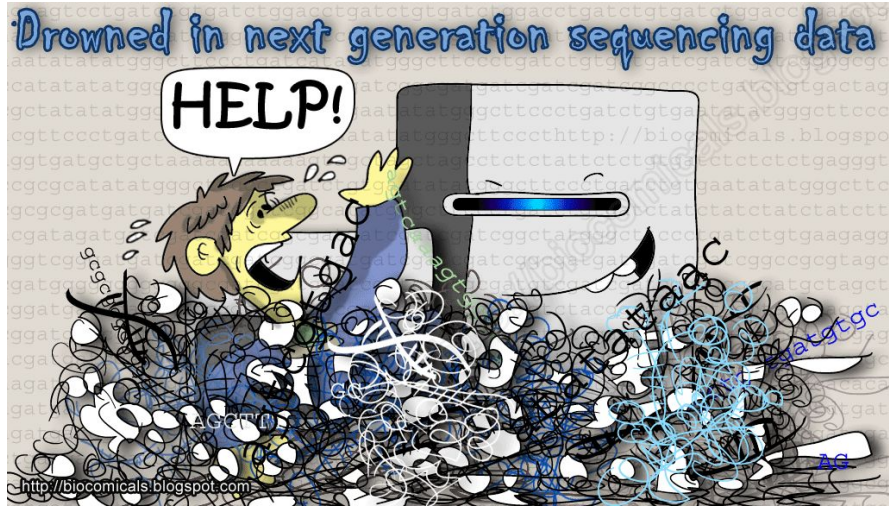

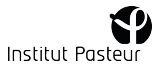

#### Data storage: NovaSeq6000

- $\triangleright$  Text file with size between 80Gb to 3Tb (in single flowcell mode)
- $\triangleright$  Let's compare : War and peace by Léon Tolstoï
	- 1817 pages 4250
	- 6 cm width
	- $\circ$  4 Mb
- $1$  run :
	- 750 000 times "war and peace"
	- 1350 Millions pages
	- 45 km (138 Eiffel towers)
- ➢ Times 2 for dual flowcell mode

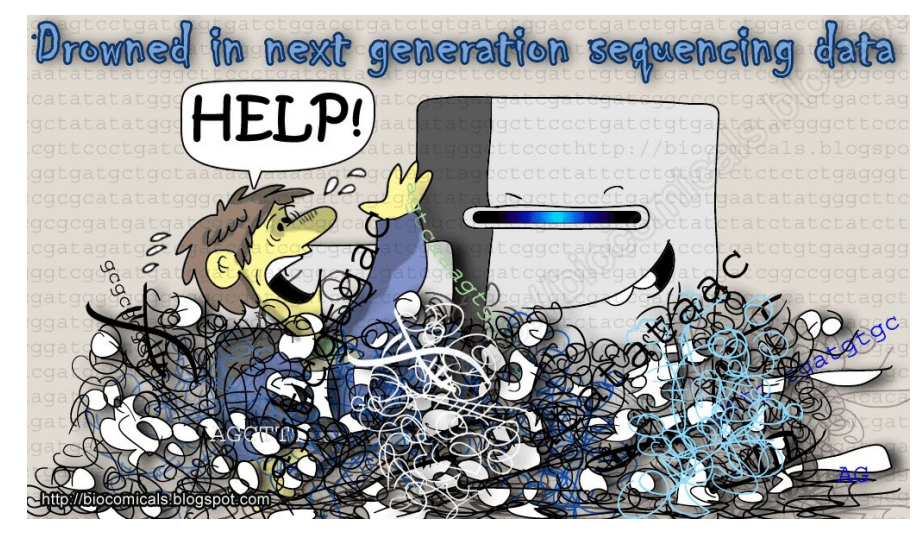

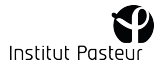

### RNA-seq applications

*« Transcriptome analysis provides information about the identity and quantity of all RNA molecules in one cell or a population of cells »*

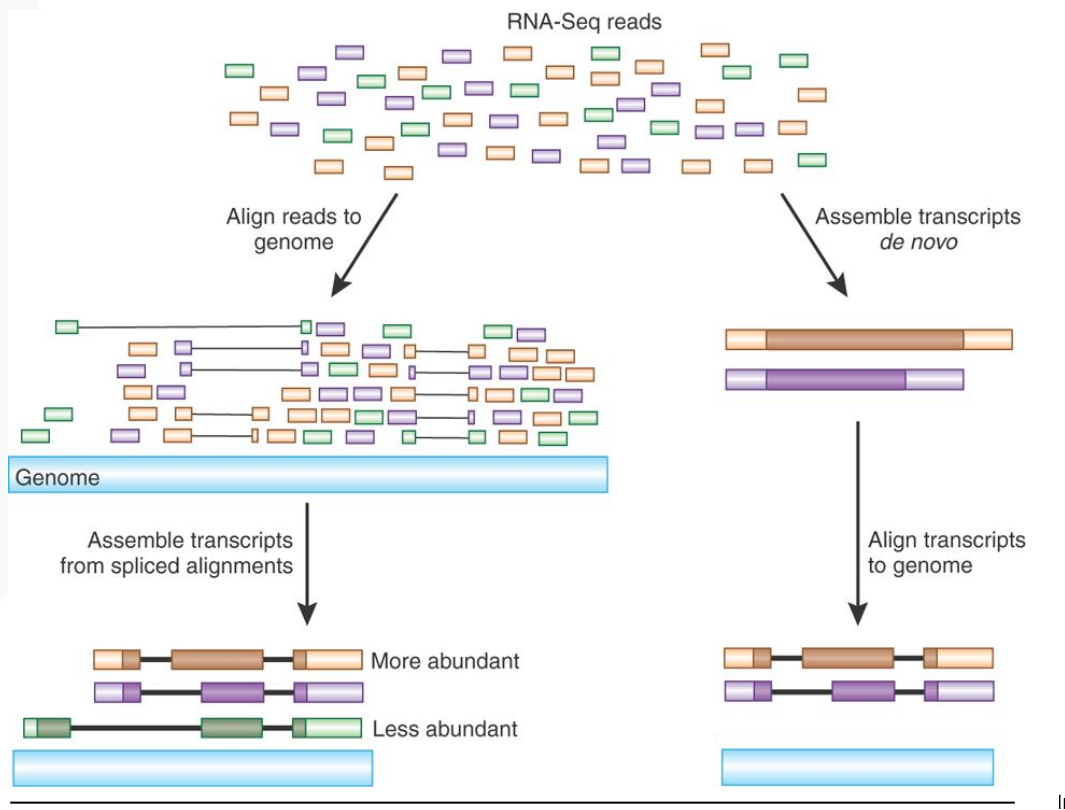

Institut Pasteur

### RNA-seq: Why ? How

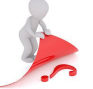

Ask right question before libraries preparation and sequencing:

#### **Prokaryotes**

*I don't find a ribo-depletion kit for my organism:*

- $\rightarrow$  Design yourself the oligos *I want to identify antisense RNA:*
- $\rightarrow$  Directional protocol (standard) *I'm interested in transposons:*
	- $\rightarrow$  Longer read sequencing
	- **→** Paired-end sequencing

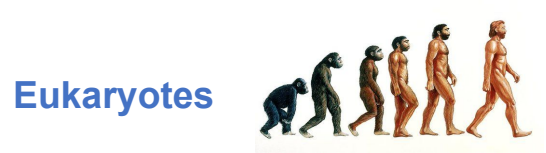

*I want coding genes only:*

PolyA strategy

*I want non-coding genes also:*

 $\rightarrow$  Ribo Depletion

*I'm interesting in small RNA profiling:*

Use specific protocole

*I'm interesting in isoforms:*

- ➔ Paired-end sequencing
- ➔ Long read technologies

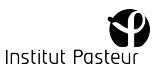

#### RNA-seq: Why ? How

Regardless of your organism:

- Complexity of your genome and the biological question paired end or single end, length of reads ?
- Sequencing depth (multiplexing rate)
- More biological replicates than more sequencing depth
- Stranded RNA-seq protocol to assigned reads to a particular strand

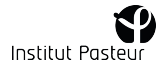

### RNA-seq: Why ? How

Regardless of your organism:

- Complexity of your genome and the biological question paired end or single end, length of reads ?
- Sequencing depth (multiplexing rate)
- More biological replicates than more sequencing depth
- Stranded RNA-seq protocol to assigned reads to a particular strand

For a successful experiment, it's imperative to include bioinformaticians and biostatistician before the beginning of the RNA extraction

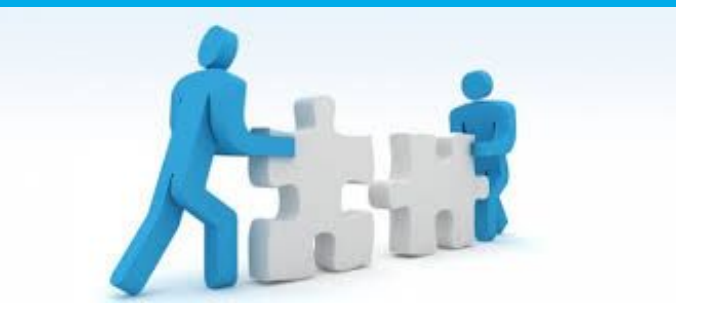

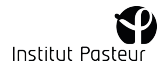

#### **Prerequisites**

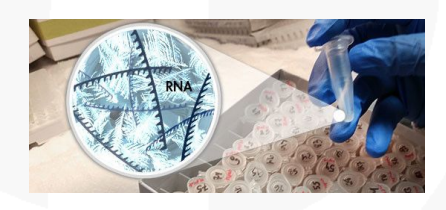

#### **RNA sample:**

- ❏ DNAse treatment
- ❏ Quantity (adapted protocole)
- ❏ Quality (RNA integrity number  $> 7$ )
- ❏ Stocked at -80°C

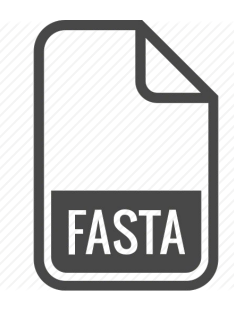

**Reference genome:**

Complete genomic sequence in fasta format

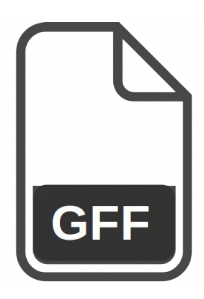

#### **Annotation file:**

All features (genes, CDS, intron, UTR) of genome in GFF/GTF format

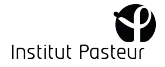

### Where find the genome and the annotation ?

Common databases Specific databases

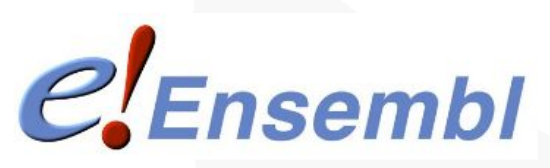

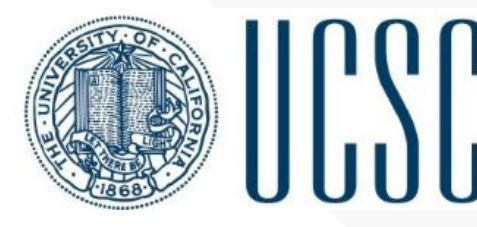

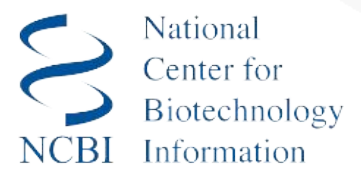

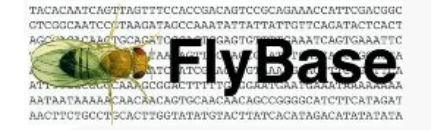

MicroScope

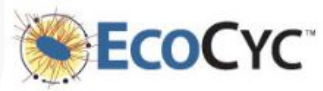

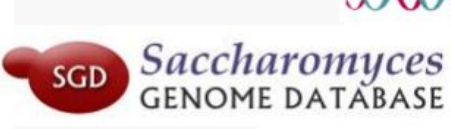

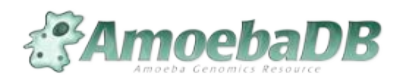

VectorBase nformatics Resource for Invertebrate Vectors of Human Pathogens

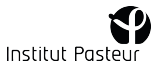

### FASTQC: explore quality scores

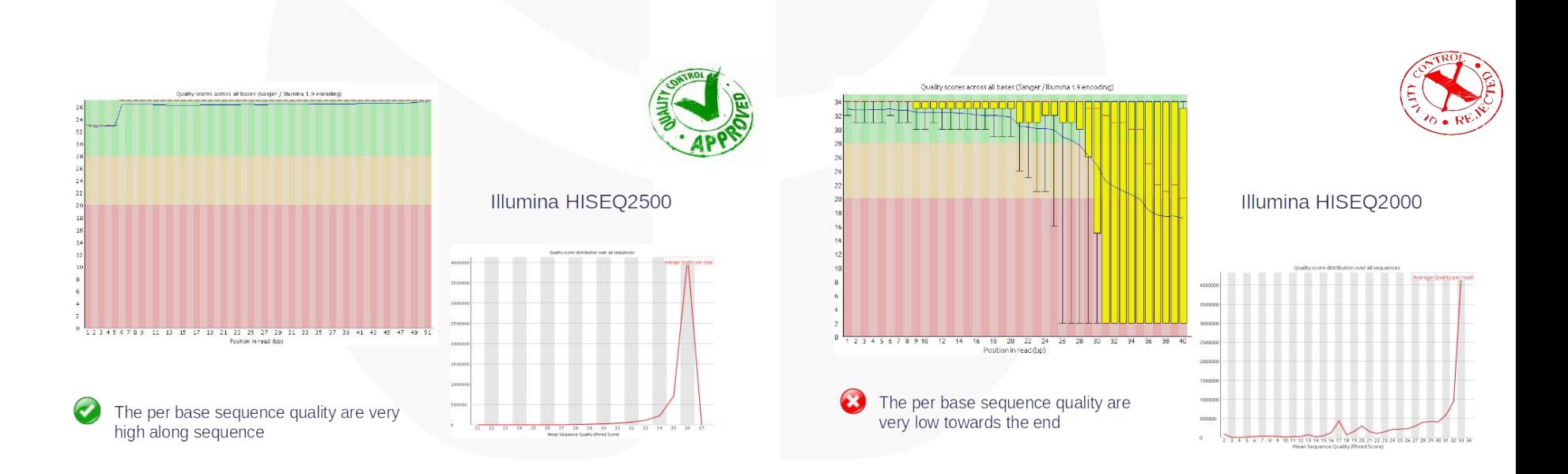

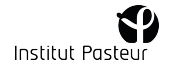

### FASTQC: explore quality scores

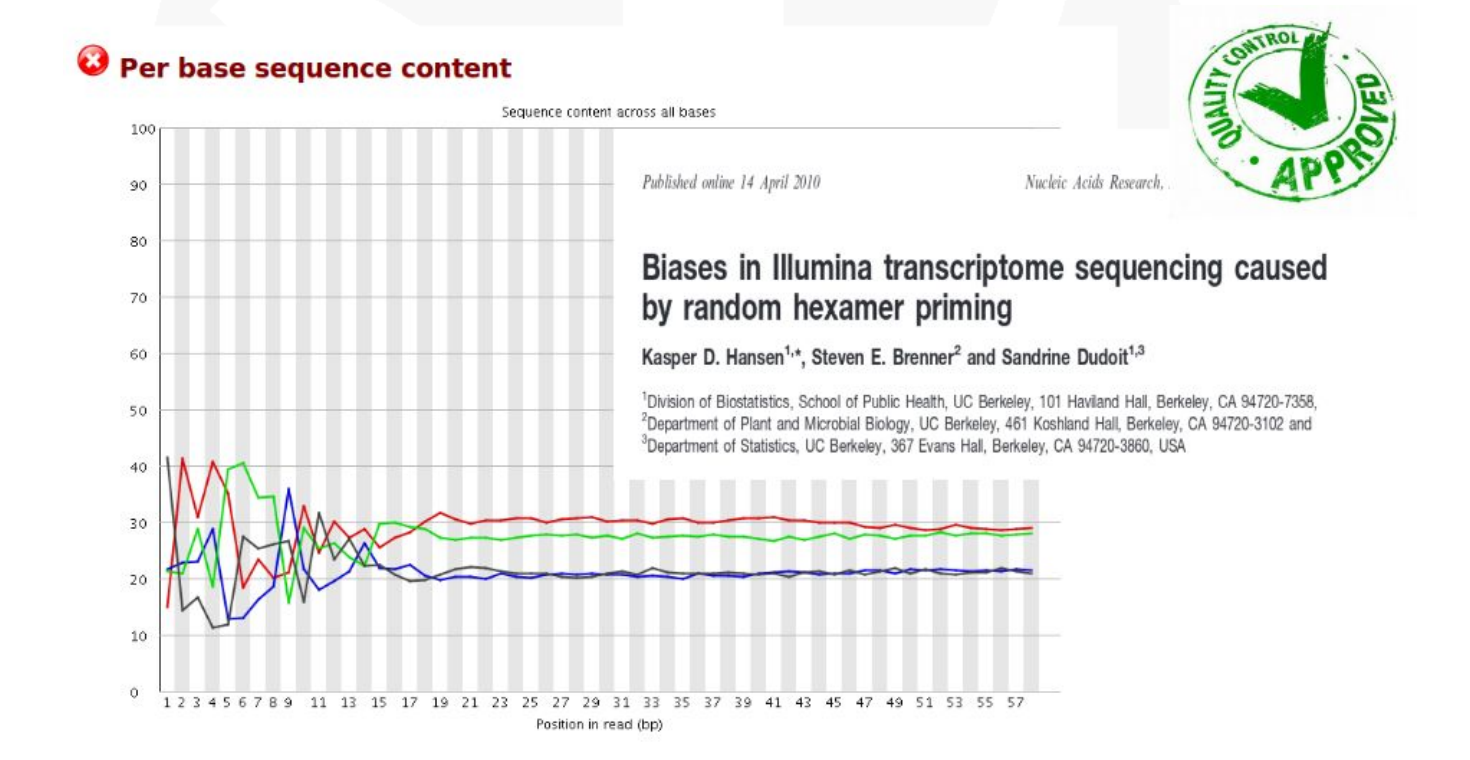

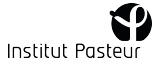

### FASTQC: explore quality scores

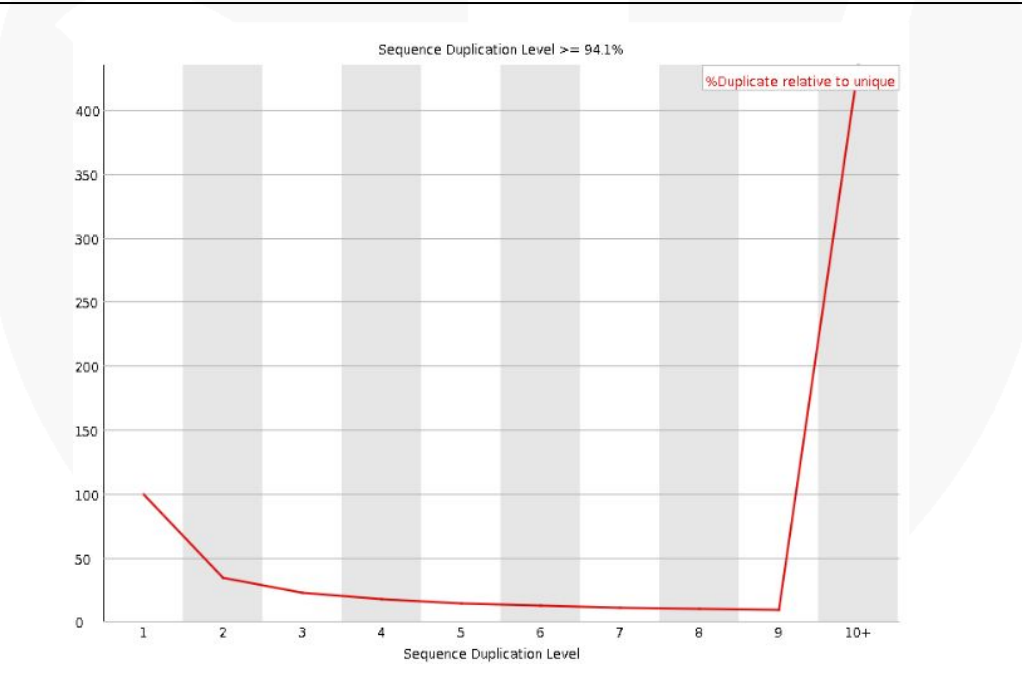

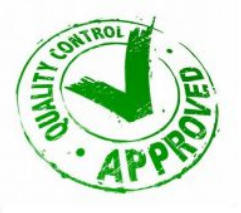

Systematic high duplication level in RNA-seq, why ?

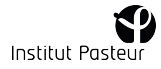

#### How to screen contaminations ?

#### Different levels:

- Ribosomal contamination from same organism
	- Align reads against the ribosomal genome with a dedicated mapper

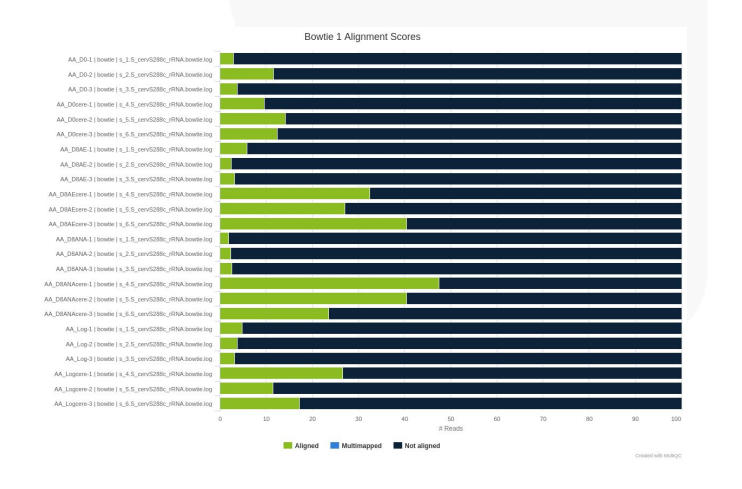

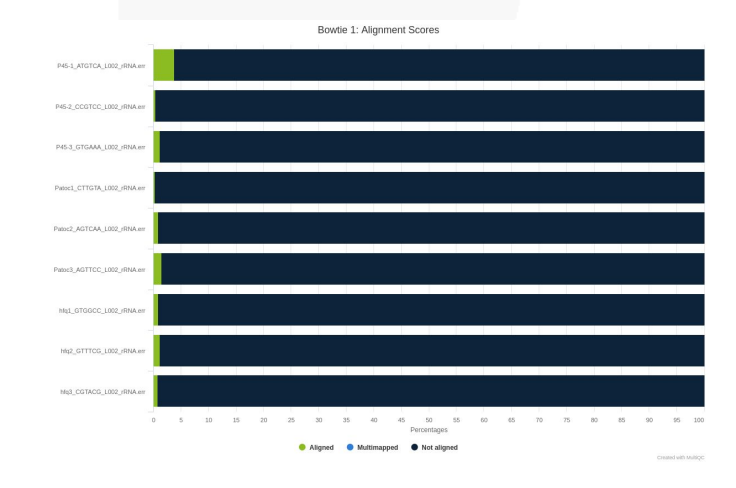

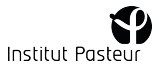

#### How to screen contaminations ?

#### Different levels:

- Ribosomal contamination from same organism
- RNA contamination from other organism
	- Use dedicated or derived tools such as fastq screen or kraken

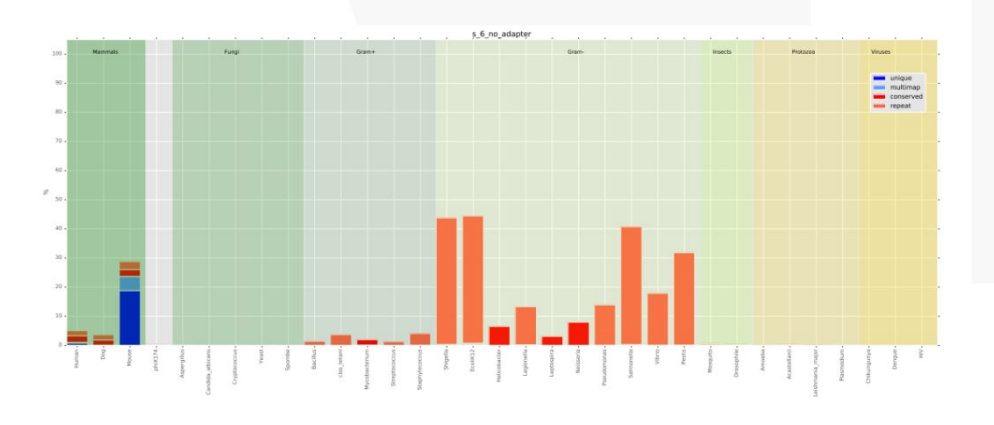

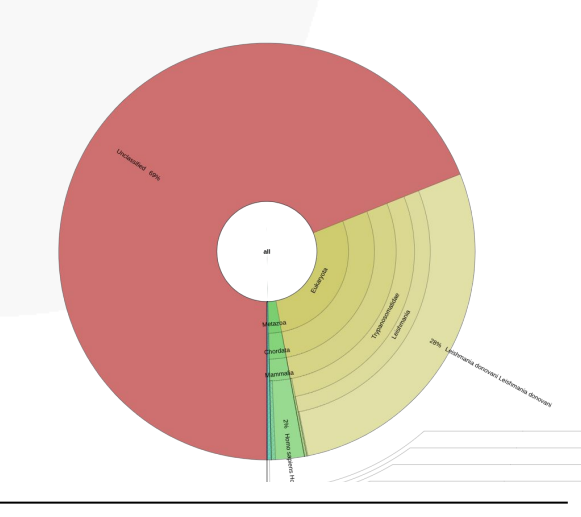

Institut Pasteur

#### How to screen contaminations ?

#### Different levels:

- Ribosomal contamination from same organism
- RNA contamination from other organism
- DNA contamination
	- DNAse treatment could be ineffective and for DNA to make it through into the final library. As soon as you visualise your reads against an annotated genome the presence of DNA is normally fairly apparent as a consistent background of reads over the whole genome

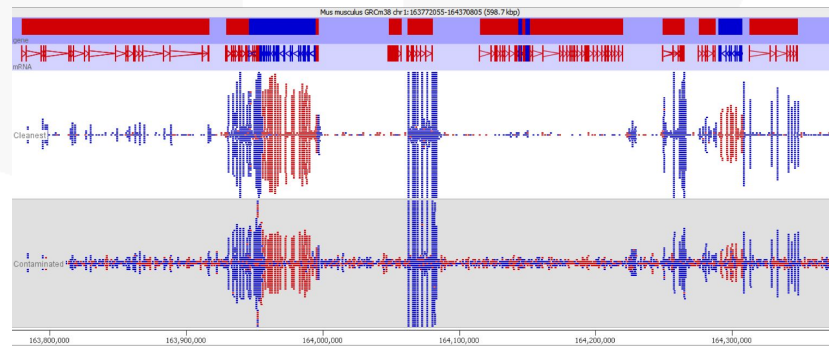

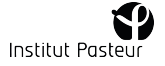

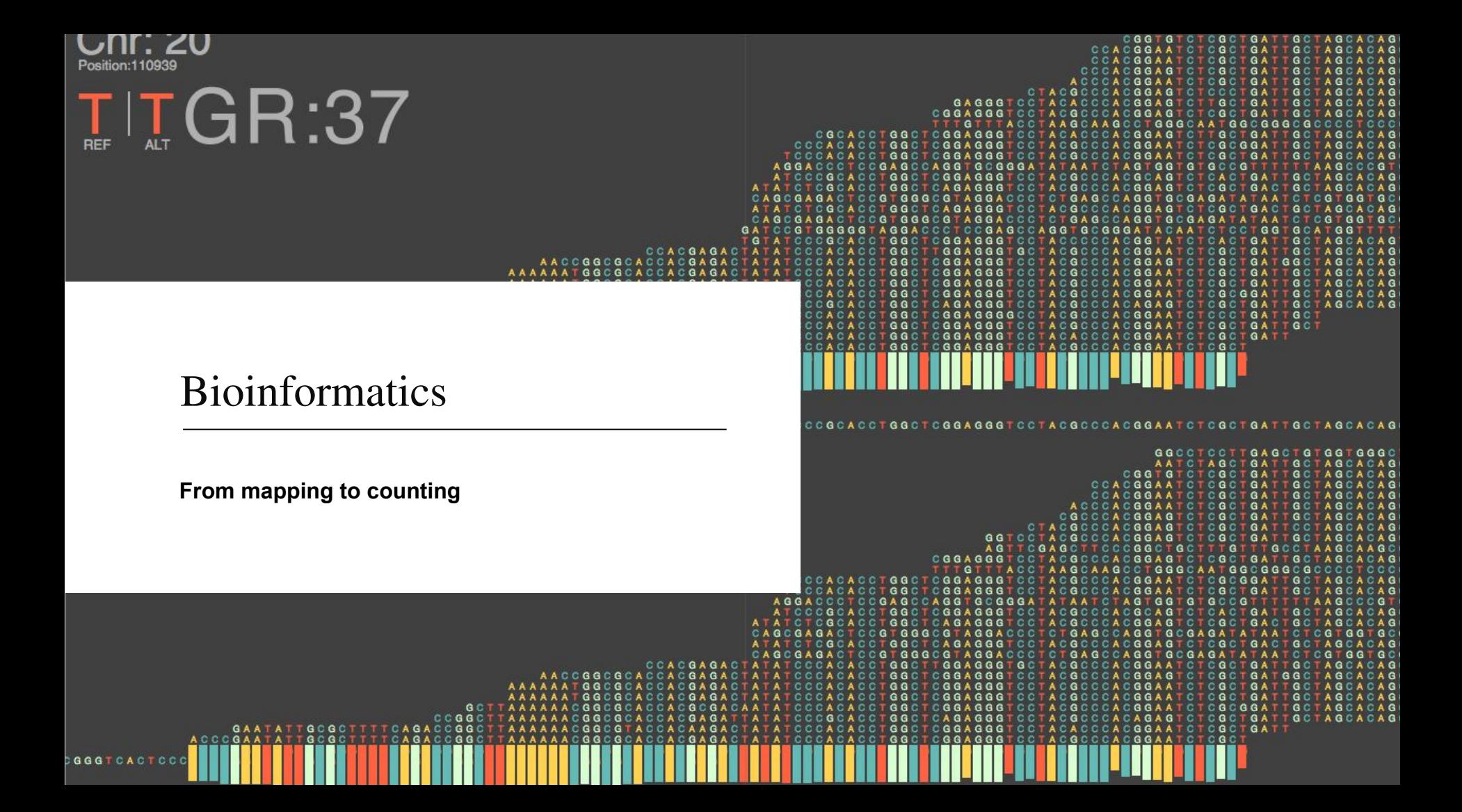

### RNA-seq mapping specificity

 $\star$  Mapping on genome or transcriptome?

- the transcriptome is currently not well characterised enough to serve as a suitable reference for RNA-Seq
- mapping to a genome is more objective and repeatable
- get more gene isoforms information through mapping it to the genome
- $\star$  Take account to reads that come from exon-exon junctions

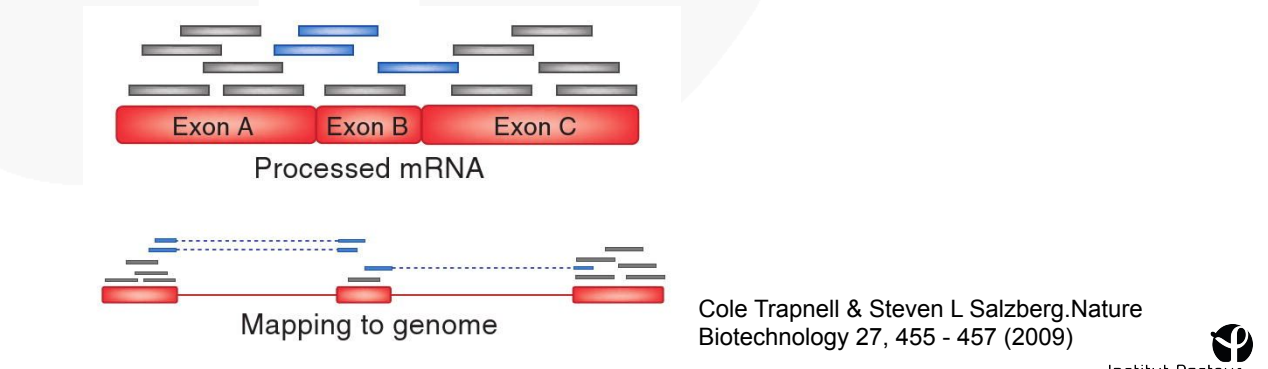

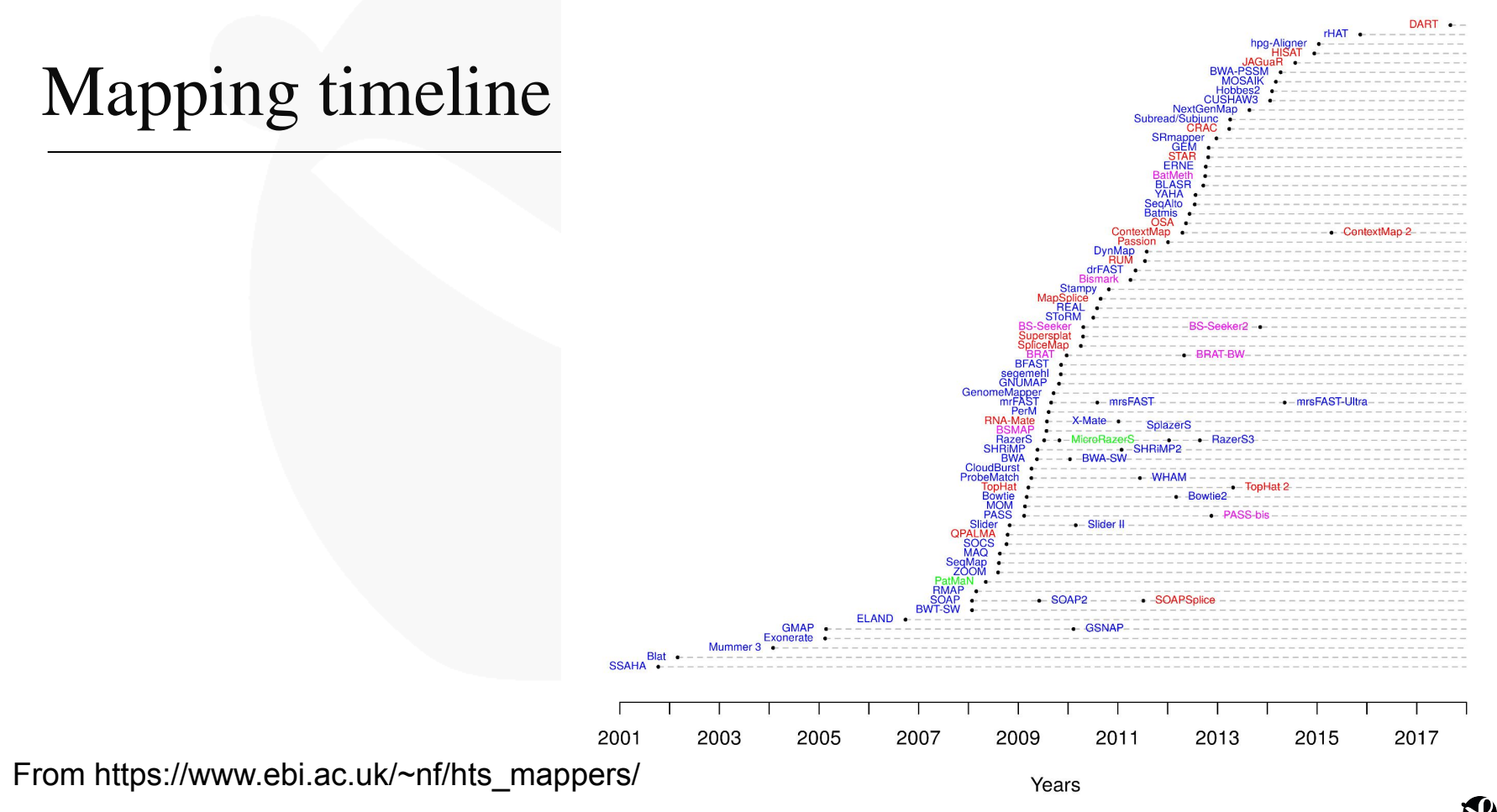

#### Choose the good mapper

#### Which one is the best mapper ?

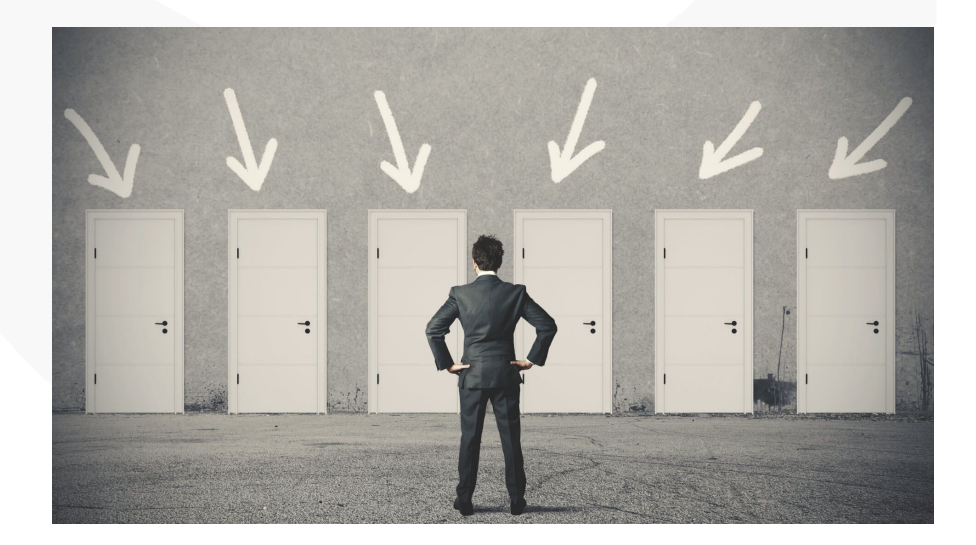

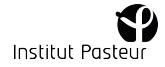

#### Choose the good mapper

# Which one is  $\left\{\sqrt{\lambda}\right\}$  best mapper ?

#### Which mapper should I use based on my data and my analysis ?

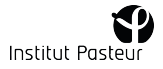

### Choose the good mapper

Depends on:

- Detection of splicing events STAR, minimap2, Hisat2
- Length of reads:
- Very short read (<50) : Bowtie1 Up to 1000kb : BWA-SW, bowtie2 Long reads : Minimap2 - Allow gap on alignment STAR, BWA, Bowtie2

Common situations: choose a mapper widely-used and well maintained

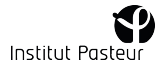

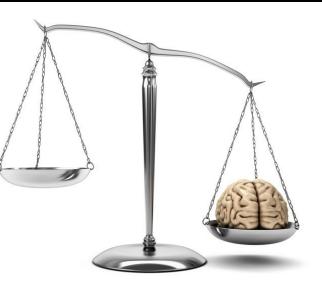

**Intron coverage:** if many reads align to introns, this is indicative of incomplete poly(A) enrichment or abundant presence of immature transcripts.

**Intergenic reads:** if a significant portion of reads is aligned outside of annotated gene sequences, this may suggest genomic DNA contamination (or abundant non-coding transcripts).

**3' bias:** over-representation of 3' portions of transcripts indicates RNA degradation.

### Mapping QC on RNA-seq

- ★ Percentage of mapped reads along genome
	- Human/Mouse: 70 to 90  $\%$
	- Prokaryotic: more to 90 %

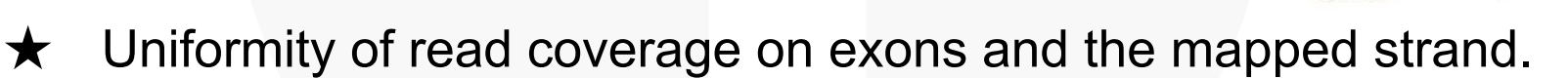

- $\star$  Low rate of multiple mapping
- ★ Low rate of ribosomal RNA

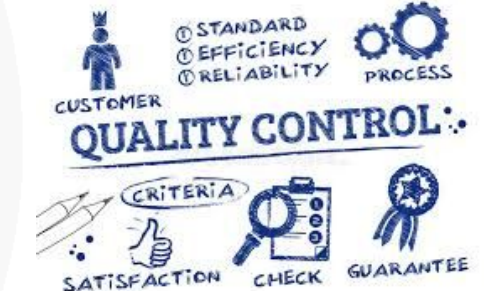

## Mapping QC on RNA-seq

- Common :
	- Samtools (flagstats)
	- Bamtools (stats)
	- Picardtools (CollectRNASeqMetrics)
	- RseQC
- Human and mouse :
	- RNAseQC
	- Qualimap

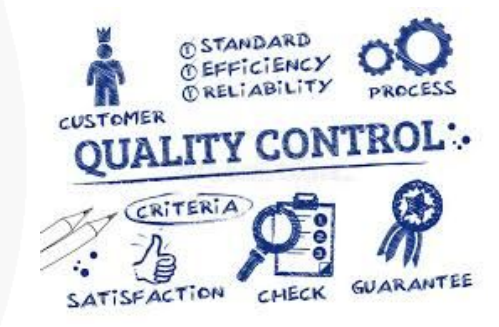

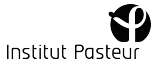

### Quantify number of reads on each gene

When counting reads, make sure you know how the program handles the following:

- ❏ overlap size (full read vs. partial overlap)
- ❏ multimapping reads
- ❏ reads overlapping multiple genomic features of the same kind
- ❏ reads overlapping introns

Two popular tools :

- ➔ Htseq-count
- $\rightarrow$  featureCounts

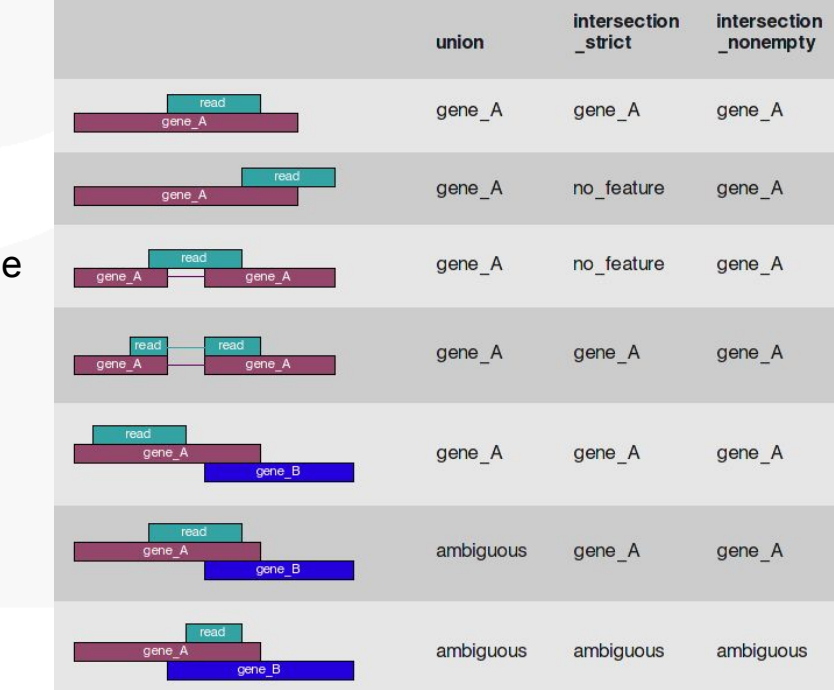

#### RNA-seq experiment

**Organism:** Arabidopsis thaliana, plant and model organism.

Genome and annotation available in TAIR10, the arabidopsis database

**Dataset:** 3 biological replicates, paired-end sequencing.

Characterization of the function of the protein arginine methyltransferase AtPRMT5 during de novo shoot regeneration in Arabidopsis by a knocking-out of AtPRMT5.

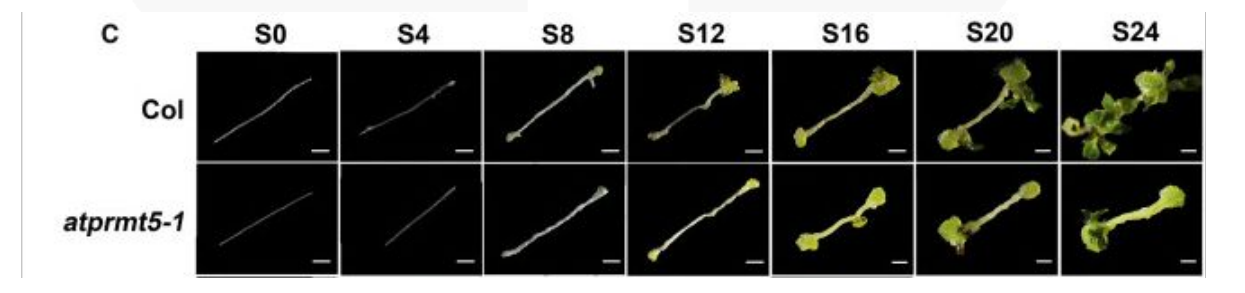

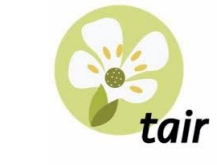

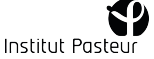

#### Practice

**- Connexion to cluster:**

ssh <LOGIN>@core.cluster.france-bioinformatique.fr

**- Change directory:**

cd /shared/projects/<PROJECT>

**- Create a new directory:**

mkdir TP\_rnaseq

**- Copy the script template in your home:**

cp /shared/projects/ebaii2020/atelier\_rnaseq/01-Bioinfo/runme.sh TP\_rnaseq

**- Follow the commands on the runme**

#### Bioinformatics

**Visualize your data**

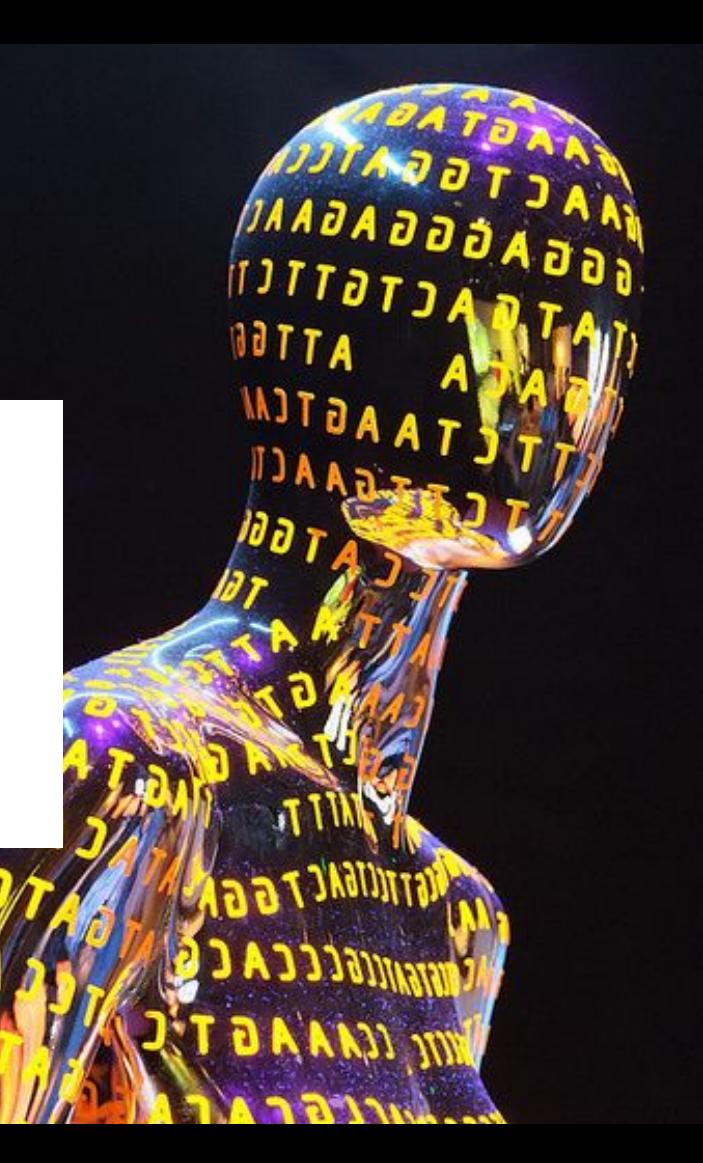

### Visualize alignments

#### Which format ?

- ❖ BAM
- ❖ BigWig, BedGraph (base-by-base scores)
- ❖ BED, GFF (feature-by-feature data)

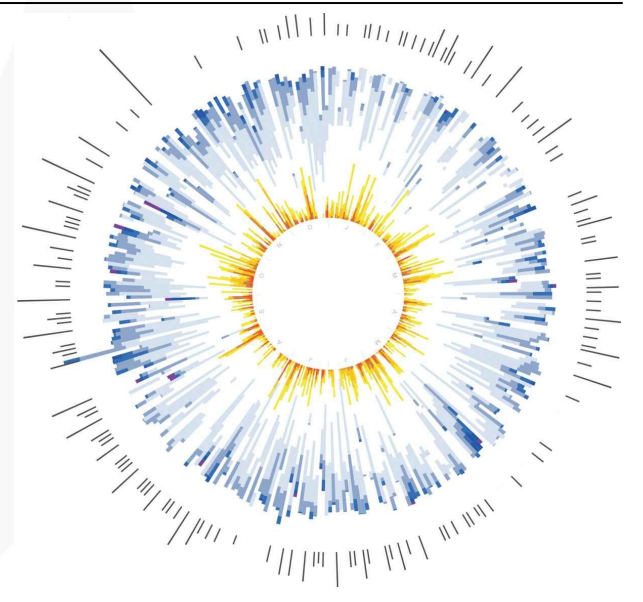

#### Which tools ?

- ❖ Browser : IGV, Artemis, UCSC Genome browser, SeqMonk…
- ❖ Snapshots : Deeptools, ngs.plot,...

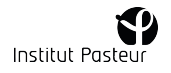

#### Visualize alignments

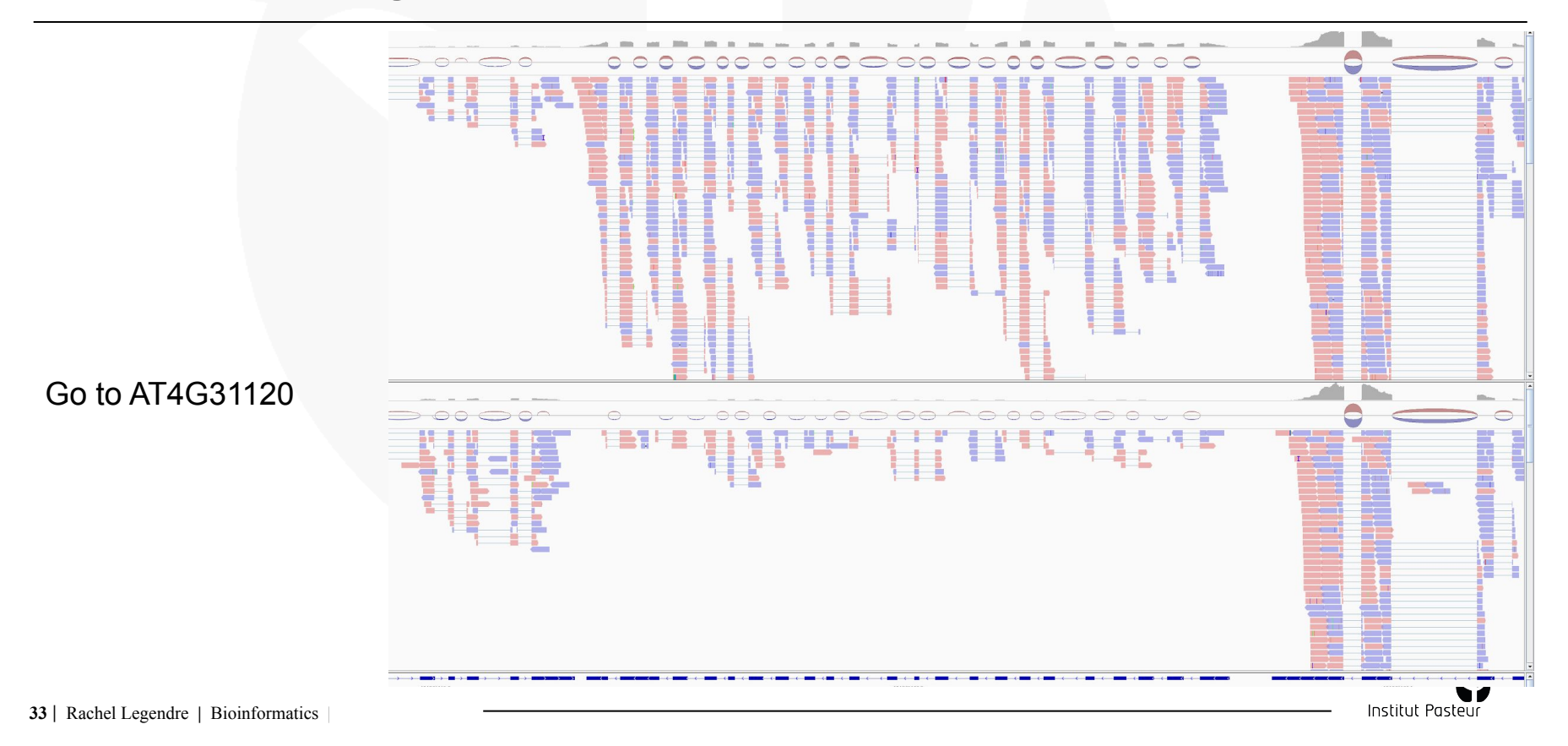